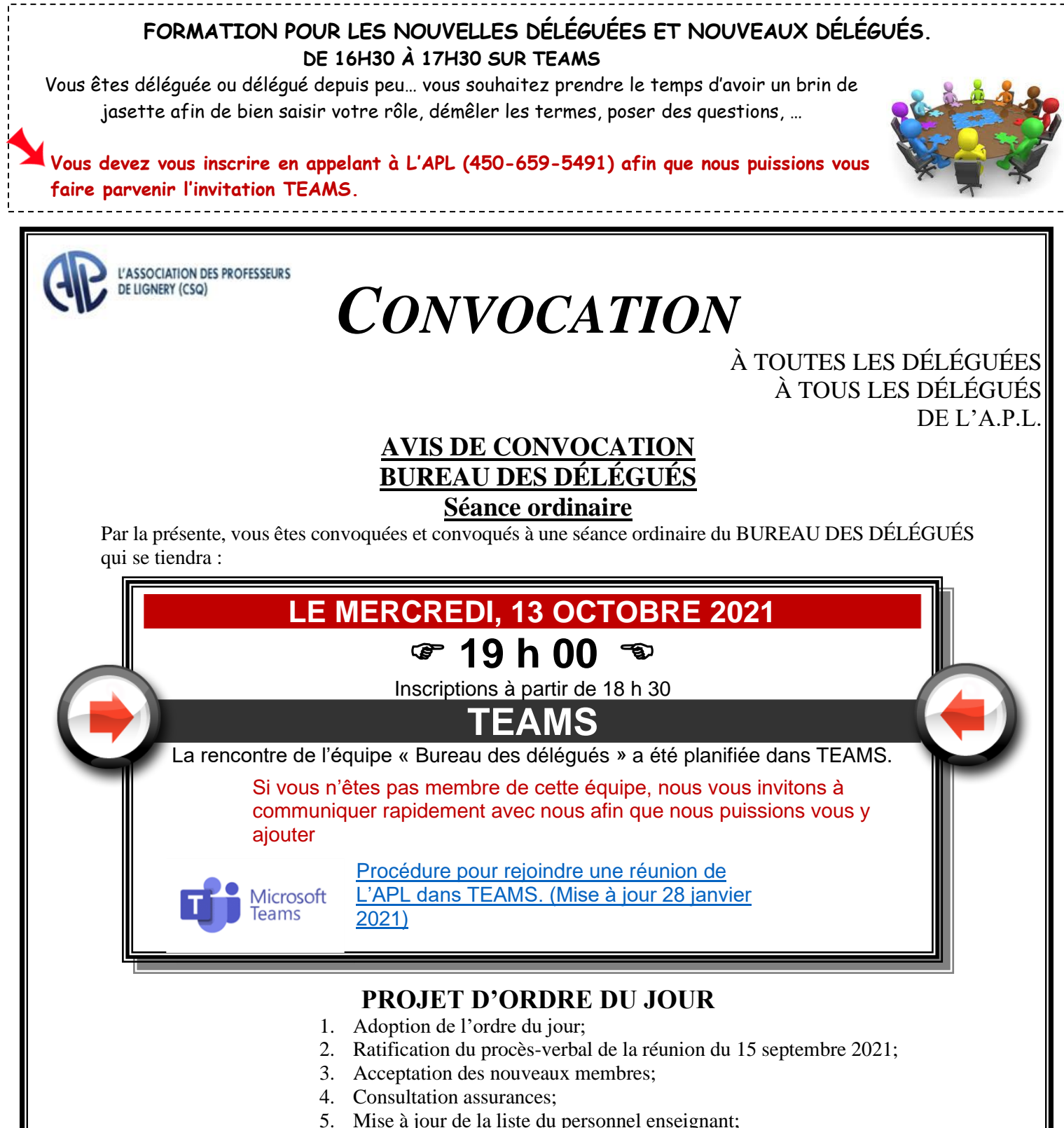

- 
- 6. Déclaration du nombre d'élèves par groupe secondaire;
- 7. Informations;
- 8. Nouvelles de mon milieu;
- 9. Questions diverses…

Guy Poissant, 1er vice-président L'Association des professeurs de Lignery (CSQ) 36, boul. Taschereau - CP 36 La Prairie QC J5R 3Y1 Tél: 450-659-5491 ou 438-320-5491 Courriel : z27\_lignery@aplcsq.net SiteWeb : www.lignery.ca